УДК 004.91:93+005.94

## **Ю. В. Белодрай; В. И. Месюра, к. т. н., доц.**

# КОММУНИКАЦИОННАЯ СИСТЕМА ПРОЕКТНОГО И ОПЕРАЦИОННОГО МЕНЕДЖМЕНТА В СОЦИАЛЬНЫХ МЕДИА

В работе предложен новый тип коммуникационных систем проектного и операционного менеджмента, который предполагает наличие иентральной коммуникационной среды на основе социальных медиа, общей для людей и подсоединенных систем третьих сторон. Используются *;,83;<,\* ;8@2\*57D? S/.2\* 4\*4 ;5807D? \*.\*9<2,7D? ;2;</S /;</;<,/77DS 8+:\*18S* агрегирующих релевантнные данные, имеющих значительный интеграционный и мобильный потенциал, а также микроблогинг-сообщения которых способствуют упрощенной семантической аннотации. Разработка открывает новый экономически эффективный способ коммуникации  $pa$ знородных текущих и исторических данных для комбинированного анализа и поддержки коллективной иеленаправленной деяльности. Система является платформой интеграции продуктов *третых сторон на основе популярной бизнес-модели социальных медиа, что существенно* увеличивает набор возможных решений, часто сложных и недоступных широкому кругу пользователей. Разработка ориентирована на деятельность распределенных некоммерческих, малобюджетных, научных и образовательных организаций, публичных проектов и малого бизнеса.

**Ключевые слова:** социальные медиа, сложные адаптивные системы, CAS, Enterprise 2.0, контролируемый язык, микроблогинг, наноформат, семантическое представление, секвенциальный  $p$ <sup>*n*o</sup>дход, менеджмент.

#### **Введение и постановка задачи C**

С ростом интереса к социальным медиа к среде накопления капитала знаний и инструментария организационной деятельности, необходимо отметить недостаточное развитие их аналитических возможностей для поддержки направленной коллективной деятельности в nearly-real-time-режиме. Одной из основных причин является сложность технологий NLP/IE и семантического представления информации. В этом исследовании предлагается подход к созданию систем на основе социальных медиа с набором функций «классических» корпоративных систем проектного и операционного менеджмента. Такая система должна базироваться на социальных медиа, естественным образом агрегирующих релевантные данные как сложные адаптивные системы [1], иметь признаки Emergent Social Software Platform ESSP / «enterptise social software» [2]. Предполагается, что информация аккумулируется с помощью специального агента и преобразовывает последовательности сообщений пользователей о деятельности, событиях, физических и абстрактных сущностях в целостное семантическое представление с наименьшей сложностью процессов NLP/IE при удовлетворительной точности и сохраняет модель в специальном репозитории. Система должна иметь быстрый наглядный механизм фильтрации частей модели с возможностью как агрегирования данных, так и получения их индивидуальных элементов и визуальную презентационную часть модели на экранах компьютеров и мобильных устройств. Таким образом создается динамический процесс, в котором участники наполняют базу знаний, а система поддерживает целостное представление знаний, оптимизирует его и предоставляет участникам, повышая эффективность их деятельности [3].

### **Основная часть**

**Общая схема предлагаемого решения.** На рис. 1 изображена общая схема системы. Поглощение данных (1A) происходит в среде популярного микроблогинга, где пользователи и посторонние системы обмениваются текущей информацией, а также пополняют и

используют историческую информацию, применяя преаннотацию текста наноформатами и контролируемый язык [4]. Используя визуальное конструирование (1Б), пользователи формируют информационные доски необходимой семантической информации как секвенции фильтров и сохраняют их (2Б). Информационные доски являются наборами SPARQL- или SeRQL-запросов к семантическому репозиторию. Сложность создания запросов скрыта в механизме автогенерации запросов с помощью аналога секвенциального подхода [5]. Поглощенные и частично структурированные данные  $(1{\rm A})$  обрабатываются методами NLP и IE  $(2A)$  и преобразовываются в RDF-триплы, которые сохраняются в семантическом репозитории (3A). RDF-графы созданы на основе связей, заданных OWL-онтологиями. Онтологии выступают в роли схем не только для поиска элементов информации и их связей, но и управляют преобразованием информации в RDF как динамические отраслево-специфические словари контролируемых языков. Информационные доски генерируются или периодически, или в результате наступления событий (5А), и являются наборами SPARQL- или SeRQL-запросов к семантическому репозиторию (4A). Доски демонстрируются пользователям в виде, подобном тому, в котором они формируются (6A).

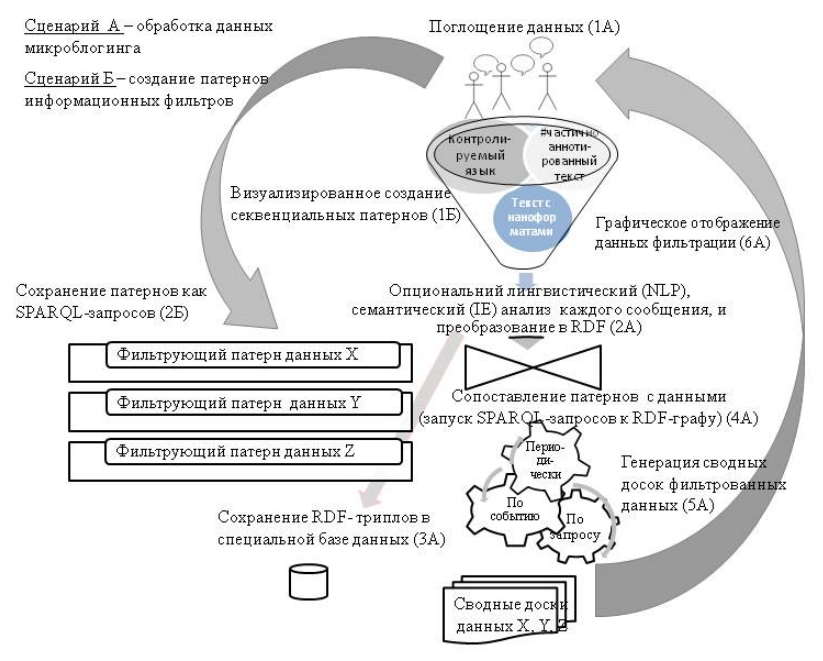

Рис. 1. Общая схема системы поддержки и контроля коллективной деятельности на основе микроблогинга

Наукові праці ВНТУ, 2011, № 2 $\qquad \qquad$ **Присоединение к платформам микроблогинга.** Схема подключения к микроблогингу изображена на рис. 2. Основные акторы: пользователи (люди), пользователи (системы третьих сторон), пользователь - информационный маршрутизатор (ИМ) и система проектного/операционного менеджмента (дальше «система»). Все они являются субъектами двустороннего (относительно друг друга), и многостороннего (в общем контексте)  $\nu$ нформационного обмена (показан как <<follows>>). Все элементы зарегистрированы стандартным образом как пользователи платформы микроблогинга и системы. ИМ является частью системы, но изображен как отдельный элемент для наглядности его центральной функциональной роли, - это единственная точка соединения среды микроблогинга и системы. Относительно платформы микроблогинга и процесса коммуникации все элементы соединены однорангово и технически одинаково. Связи между пользователями и ИМ обязательны, между пользователями – опциональны и желательны. Несмотря на то, что ИМ является функционально центральным узлом, система коммуникации явдяется одноранговой, так как микроблогинг выявляет свойства инструмента Pull communication, а

также Interactive communication одновременно [6]: ИМ является «слушателем» timelines пользователей, за которыми он «следует», как и другие пользователи. Также ИМ публикует собственные сообщения, которые могут быть прочитаны пользователями в случае необходимости. Совокупность соединенных таким образом элементов формирует простор коммуникации коллективной операционной или проектной деятельности.

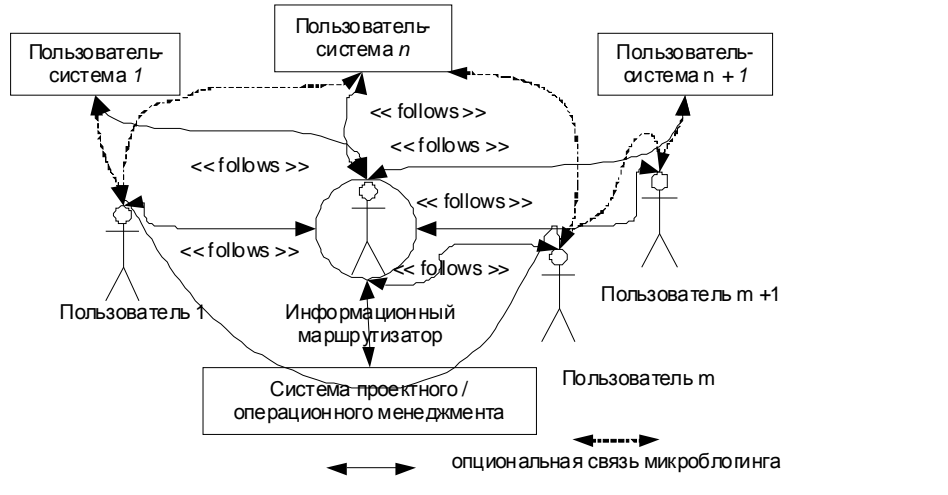

Обязательная двустороння я связь микроблоги нга

Рис. 2. Подключение пользователей к платформе микроблогинга

Относительно защиты информации, большинство систем микроблогинговых платформ общего назначения поддерживают закрытые профили пользователей, и информация такого пользователя не может быть считана другим неавторизированным пользователем. Если все авторизированные пользователи имеют закрытые профили, вся система будет закрыта для оперативного доступа снаружи, но информация, сохраняемая такими микроблогинговыми платформами, обычно имеет уровень защиты ниже, чем принятый для предприятий. Это может быть проблемой для организаций, обладающих информацией не подлежащей разглашению.

Таблица 1

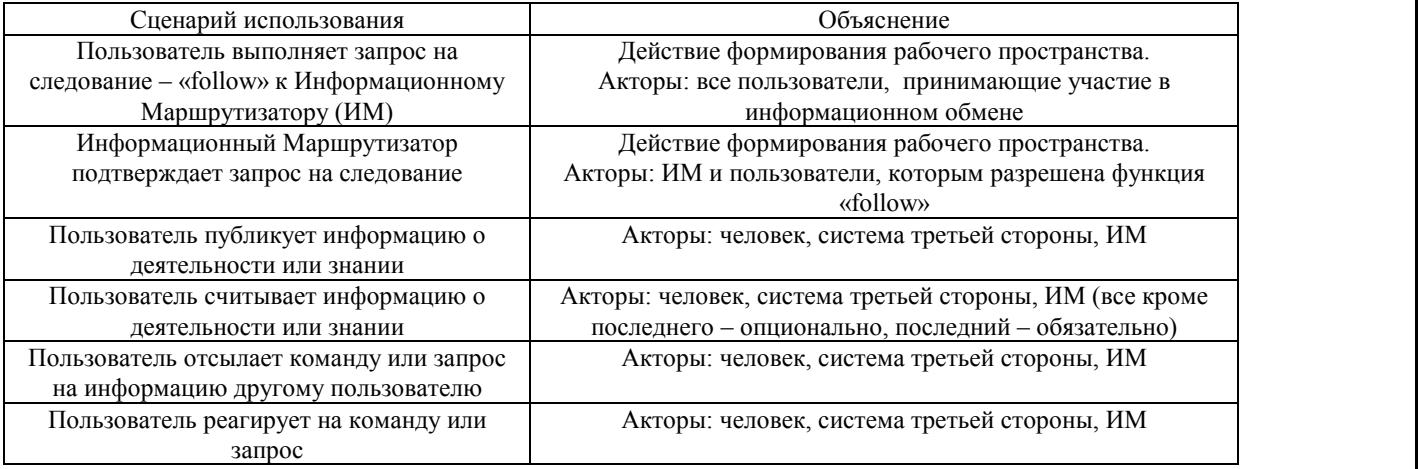

Сценарии использования платформы микроблогинга в системе

Наукові праці ВНТУ, 2011, № 2 $\overline{a}$ Сбор данных сообщений. С помощью системы можно собирать отраслевую или проектную информацию (или общую, если это поддерживается семантически): статус

выполнения задач, логистика, проблемы и решения, информация для вычисления, например, EVM-анализ [6], данные сенсоров, назначения заданий людям и системам, использование исторической информации. Примеры возможных входящих сообщений:

Work package WP2 has  $EV=1.1$  and  $AC = 0.9$ ;

Project XYZ has workpackage WP1 and workpackage WP2. WP2 is half-complete; (1)

An accident on crossing of Street X and Street Y, Height of tidal wave is  $1.5m$  near the east coast.

На входе системы (рис. 1) должны находиться сообщения, пригодные для интерпретации, а система должна иметь данные классов сущностей и их свойств для такой интерпретации. Два типа входных сообщений рассматриваются в контексте этой работы: 1) сообщения с  $\kappa$ онтролируемым языком CLIE; 2) сообщения с наноформатами, подобные Twitter Data [7]:

#WP2 has new CR #change\_data\_format. Find details here < URL >, (2)

#WP2 \$hasNewCR Change data format. Find \$details here < URL>.

Выражения (2) показывают, что текст с Twitter Data и имеет похожий уровень описательной сложности с текстом контролируемого языка CLIE и похож на сообщения микроблогинга. При этом сообщения уже имеют семантическую аннотацию, совместимую с RDF и OWL.

**Семантическое соответствие наноформатов и RDF-представлений.** Формат Twitter Data (разновидность наноформатов), который позволяет вмонтировать семантические определения в сообщение микроблогинга с помощью открывающего и закрывающего символа "\$" (или конца сообщения). Семантические данные, структурированные как пары *name-value* последовательности символов, tuples *\$name1 value1 \$name2 value2*, или triples *\$s subject* \$name value (где \$s subject может быть @<user name>, #hash-tag или URI):

discuss \$project New Project \$module New Module,(3)

 $\leq$ wbject> $\leq$ predicate> $\leq$   $\leq$ object> $\leq$   $\leq$   $\leq$   $\leq$   $\leq$   $\leq$   $\leq$   $\leq$   $\leq$   $\leq$   $\leq$   $\leq$   $\leq$   $\leq$   $\leq$   $\leq$   $\leq$   $\leq$   $\leq$   $\leq$   $\leq$   $\leq$   $\leq$   $\leq$   $\leq$   $\leq$   $\leq$   $\leq$   $\leq$   $\le$ 

В RDF-формате с сериализацией Notation3 выражение (3) имеет такой вид:

myprj:WP2 prj-ont:hasNewCR [ prj-ont:subject "Change data format"; prj-ont:details "URL"]. (4)

Наукові праці ВНТУ, 2011, № 2 $\overline{a}$ Модифицированный подход СLIE. Работа [4] описывает СLIE-подход обработки сообщения контролируемого языка для получения онтологий. В данной работе предложен новый подход к контролируемому языку на основе CLIE и наноформатов, отличие которого от CLIE состоит в наличии двух составляющих семантических патернов предложений: статической и динамической. Статическая составляющая определяет жесткие правила взаимного расположения частей предложения по правилам наноформата. Динамическая составляющая определяет характер семантической связи между сущностями предложения и является свойством онтологических классов сущностей, которые описаны предложением (*predicate* для *object* и *subject*). Подход позволяет создавать RDF-описания текстовых

сообщений с наноформатами на базе семантических репозиториев RDF с RDF-S и OWL-схемами.

Таблица 2

| Патерн предложения                                                | Использование / пример                                              |
|-------------------------------------------------------------------|---------------------------------------------------------------------|
| \$ <predicate> <object></object></predicate>                      | Преобразования пары переменная – значение: <i>\$population 2300</i> |
| $@$ < subject > \\$ < predicate > < object >                      | Преобразование трипла описания события:                             |
|                                                                   | @ChangeBoard \$hasMeeting tomorrow                                  |
| # <subject> \$<predicate> <object></object></predicate></subject> | Преобразование трипла с дополнительной информацией                  |
| \$ <predicate> <object></object></predicate>                      | относительно subject: #WP2 \$hasNewCR change_data_format. Find      |
|                                                                   | \$details here < URL>                                               |
| $@$ $\$$ <inferred default_predicate=""> <? ></inferred>          | Поведение по умолчанию:                                             |
| Неизвестные subject, object или predicate.                        | 1) попытка найти класс по ключевому слову – наименованию            |
|                                                                   | сущности;                                                           |
|                                                                   | 2) попытка найти <i>predicate</i> -свойство по найденному классу;   |
|                                                                   | 3) в противном случае генерация новых объектов онтологии и          |
|                                                                   | установление их взаимосвязи по умолчанию, например,                 |
|                                                                   | «hasRelation»                                                       |

Пример патернов предложений Twitter Data

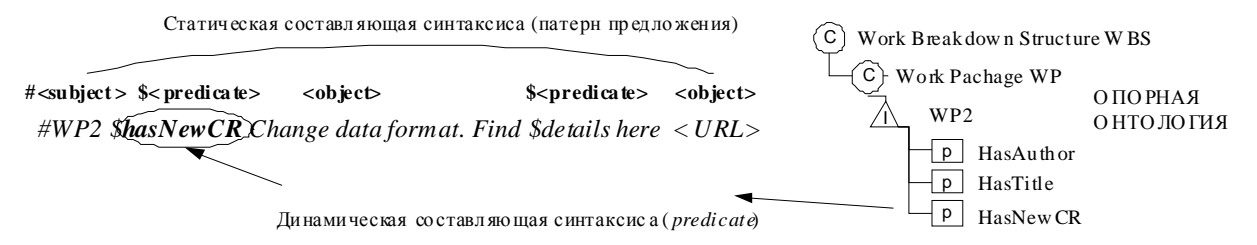

Рис. 3. Sentence patterns CLIE со статической и динамической составляющими для Twitter Data

На рис. 4 показана схема NLP/IE анализа новой коммуникационной системы, которая является модифицированной реализацией CLIE для использования наноформатов микроблогинга. Если сообщения преаннотированы наноформатом, можно использовать упрощенные процедуры NLP для фильтрации от незначительных символов, впоследствии тегируя текст с помощью определений subject, predicate и object, для дальнейшего семантического преобразования в RDF. Для этого можно применить тегирование Брилля или Common Pattern Specification Language (CPSL) [8].

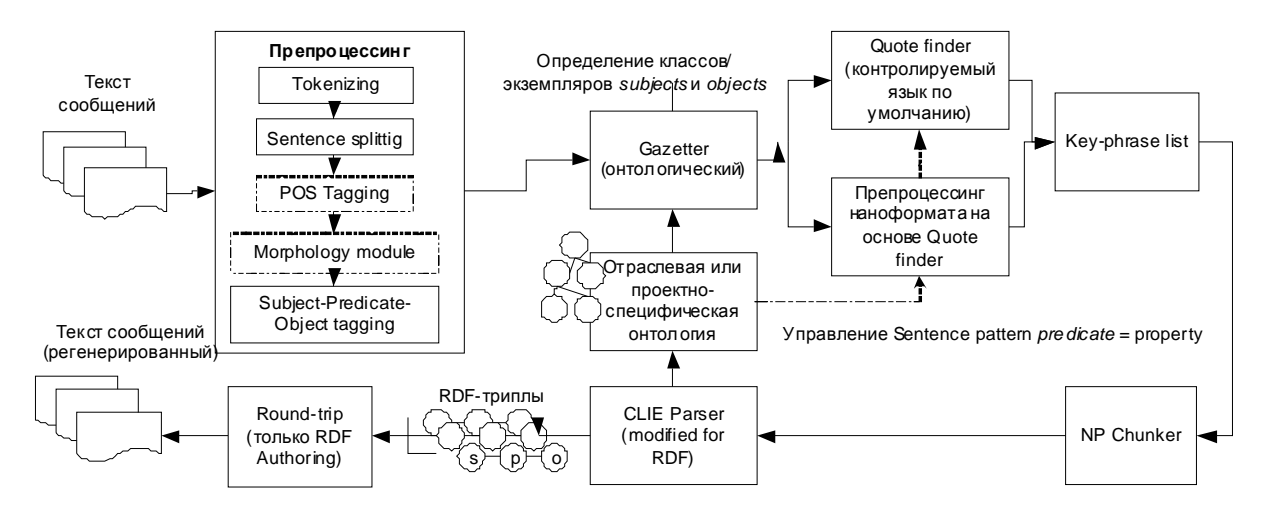

Рис. 4. Преобразования текста с наноформатами и контролируемым языком в RDF с CLIE

Наукові праці ВНТУ, 2011, № 2 $\overline{5}$ 

 $Ontologic$  gazetter – новый элемент схемы CLIE, который аннотирует текст ссылками IRI  $\mathbf I$ онтологических ресурсов. Ими могут быть отраслевые и проектные онтологии или их объединения с онтологиями более общего характера. Этот инструмент должен иметь возможность аннотации не только значениями классов онтологии (Classes), но и их экземпляров (Instances). В качестве основы предполагается использовать подход OBIE (Ontology Based Information Extraction) [9].

 $Quote~finder$  – модифицированный модуль CLIE, который аннотирует текст по принципу таблицы 2, кроме последнего случая, и находит ключевые фразы сообщений, соответствующие комбинации: 1) разрешенных патернов наноформата; 2) свойств онтологий как *predicates*. Система может работать и со стандартным подходом CLIE, если не находит наноформатирования в сообщении. *Key-phrase list* содержит найденные Quote finder ключевые фразы. NP Chunker является дополнительным инструментом.

Модифицированный CLIE Parser: 1) находит неидентифицированные Ontologic gazetter и *Quote finder* элементы (<subject>, <predicates> и <objects>) и пополняет онтологию новыми сгеренированными объектами, обязательно указывая значение *predicate* по умолчанию, например, «hasRelation» (см. последний случай в таблице 2); 2) генерирует RDF-триплы полезной информации.

Модифицированный Round-trip модуль регенерирует текст входящего сообщения из RDF-триплов для синтеза индивидуальных элементов данных (опционально, в зависимости от задачи визуализации информации).

**Потенциал использования данных RDF-представления.** В рамках работы существует задача создания простого в использовании механизма поиска информации, которая накапливается в подобной системе. Как указано выше, семантически обработанную информацию сообщений микроблогинга предполагается сохранять в виде RDF-триплов в семантическом репозитории, альтернативе реляционной базе данных (RDBMS), который предоставляет подобные функции хранения и опроса данных. Информация в них сохраняется не в виде данных в связанных таблицах, а в репозитории triple statements, где  $k$ аждая строка сохраняет один трипл <*object, predicate, subject>*, который имеет ссылку на разнообразные данные с помощью IRI / URI (рис. 5).

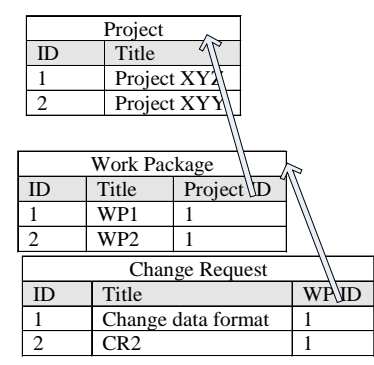

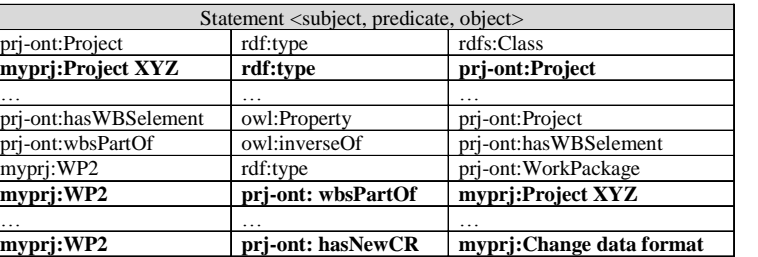

Рис. 5. Отличие представления данных в RDBMS и семантических репозиториях

Семантические репозитории более приспособлены для эффективного использования в качестве баз знаний, чем реляционные базы данных, так как имеют заложенные механизмы интеллектуального анализа неявных знаний [11]. Современные семантические репозитории, как правило, используют онтологии как семантические схемы. Семантические схемы онтологий определяют модели данных: типы данных, возможные связи, а также правила, по

#### {}~qu~vs~vx~q~y*entailment rules*.

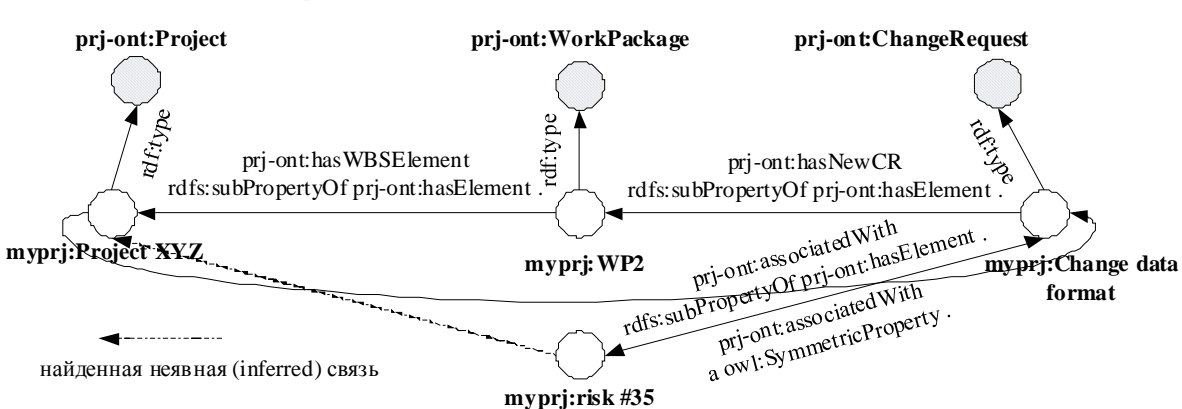

Предусловие: prj-ont:hasElement a owl:TransitiveProperty .

Рис. 6. Пример нахождения неявной связи RDF-данных с помощью OWL-схемы

На рис. 6 изображена часть RDF-графа, использующего семантику схем-онтологий для установления связей между сущностями. Благодаря транзитивным свойствам предиката *hasElement u* свойствам *hasWBSElement*, *hasNewCR u associatedWith* как его subProperty, можно сделать выводы, что: 1) запрос на изменение в пакете работ WP2 с названием *«Change data format»* принадлежит проекту *Project XYZ* (так как WP2 принадлежит этому проекту); 2) риск #35, который возник в результате появления запроса на изменение «Change data format», принадлежит проекту Project XYZ. Также в схеме представлена двусторонняя связь между  $3a\pi$ росом на изменение «Change data format» и риском risk #35.

Особенностью современного подхода к использованию языков семантического представления для семантических репозиториев является то, что набор возможностей поиска неявных данных, базирующийся на известной информации (inference), зависит от выбранного языка семантической схемы [11]. Таким образом, используя разные языки и диалекты схем (RDF-S, OWL Light, OWL DLP, OWL Horst, OWL 2 EL/QL/RL/DL) по потребности, можно выбирать разные наборы *entailment rules* и разные возможности «глубины» поиска неявной информации. Использование схемы с более мощными *entailment*  $rules$ , приводит к большим затратам. OWL DLP [12], который предполагается использовать, является диалектом мощного OWL DL с некоторыми ограничениями и с логическим программированием, позволяющим несколько упростить использование схем.

Секвенциальные информационные фильтры и представление результатов поиска. В  $\mathbf{B}$ роботе [5] Мокина В. Б и Ящолта А. Р. разработаны теоретические и алгоритмические основы нового метода автоматизированного формирования сложных отчетов реляционных баз данных информационных систем, который является аналогом секвенциального метода проектирования технических систем. Метод, основанный на изображении входных и выходных данных в виде секвенциальной модели, позволяет синтезировать программный код для формирования отчета для заданного набора данных и не требует знаний языка SQL.

Языки запросов к семантическим данным SPARQL и SeRQL имеют много общих черт с SQL. Существует возможность применить аналогию и использовать разработанный в [5] теоретический и алгоритмический аппарат для автоматического формирования запросов к семантическим репозиторям с онтологичными OWL-схемами и с инкапсуляцией сложности формирования запросов для пользователей.

Наукові праці ВНТУ, 2011, № 2 $\overline{ }$ Как указано в [5], ключевой пункт алгоритма специального аппарата секвенциального метода состоит в создании модели отчета, которая связывает его входные и выходные

данные. Специальное выражение (5), на которое есть ссылка в [5], описывает основной элемент аппарата секвенций, который формализирует связи входов и выходов конечных автоматов:

$$
\phi|-\varphi,\tag{5}
$$

где  $\phi$  и  $\phi$  – функции алгебры логики. Правая часть этого выражения (функция  $\phi$ ) принимает единичное значение в случае, если единичное значенне приобретает левая часть (функция  $\phi$ ). Это также может интерпретироваться, как «высказывание фистинно, если истинно высказывание  $\phi$ ». В работе [5] представлена секвенциальная запись модели информационных систем с реляционными базами данных для двух входных и одной выходной переменной в таком виде:

$$
x_1 x_2 \Big| \frac{\overline{s}_1}{\overline{s}_2} y_1, \tag{6}
$$

где входные переменные  $x_{\rm l} , \; \; x_{\rm 2} , \;$  которые являются полями таблицы  $\breve{s}_{\rm l} , \;$  соответствуют (имеют логическую связь) выходной переменной  $y_1$ , которая является полем таблицы  $\tilde{s}_2$ .

Ключевым фактом является то, что данные семантического репозитория RDF являются совокупностью RDF-триплов (граф), в отличие от реляционных таблиц с полями данных (см. рис. 5). Одна из основных идей семантических web-технологий - возможность уникально идентифицировать данные с помощью IRI, независимо от физического местонахождения данных. То есть, в семантических репозиториях оператор SELECT и предложение FROM несут несколько другой смысл. В SPARQL [13] предложение FROM предназначено для обращения к RDF-графам и является опциональным. В SeRQL [14] FROM ссылается на paths expressions и также является опциональным.

Проводя аналогию с реляционными базами данных, где таблицы описывают сущности программного приложения (например, projects, work packages, change requests), можно  $\alpha$ <sup>2</sup>/<sub>1</sub> *s*  $\alpha$ <sup>3</sup>/<sub>1</sub> *s*  $\alpha$ <sup>3</sup>/<sub>1</sub> *s*  $\alpha$ <sup>3</sup>/<sub>1</sub> *s*  $\alpha$ <sup>3</sup>/<sub>1</sub> *s*  $\alpha$ <sup>3</sup>/<sub>1</sub> *s*<sup>3</sup>/<sub>1</sub> *s*<sup>3</sup>/<sub>2</sub>  $\alpha$ <sup>3</sup>/<sub>2</sub>  $\alpha$ <sup>3</sup>/<sub>1</sub> (6). Классы являются ключевыми и стойкими элементами RDF-графов (подобно таблицам в схемах реляционных баз данных) и всегда ассоциированы с информацией связей в графах (predicates). И входными, и выходными переменными SPARQL- и SeRQL-запросов являются ссылки на актуализированные экземпляры классов (instances) или свойства этих экземляров (*properties* чи attributes), описанных с помощью RDF-S / OWL.

Формула (6) для RDF-графов может быть представлена таким образом: входные переменные  $x_1$ ,  $x_2$ , являющиеся экземплярами класса или свойствами класса представления RDF  $\check{s}_1$ , соответствуют (имеют логическую связь с) выходной переменной  $y_1$ , которая является свойством или экземпляром класса  $\breve{s}_2$ . Например, классом  $\breve{s}_1$  может быть *prjont:Project* (класс проекта), а свойствами-переменными *rdf:label* (название проекта) и *prj* $ont: has WBSElement$  (индикатор наличия ассоциированных с проектом WBS-элементов). Классом  $\breve{s}_{2}$ может быть prj-ont:ChangeRequest (класс запроса на изменение проекта), а выходной переменной - список изменений проекта. Важно отметить, что, независимо от формы записи запросов, неизменно будет работать принцип поиска скрытой информации в семантических репозиториях со схемами-онтологиями (рис. 6).

Применяя аналогию с выкладками работы [4], продемонстрируем построение SPARQL-запросов и секвенций для двух последовательных фильтров сводной информационной доски, изображенных на рис. 7 с помощью выражений (7).

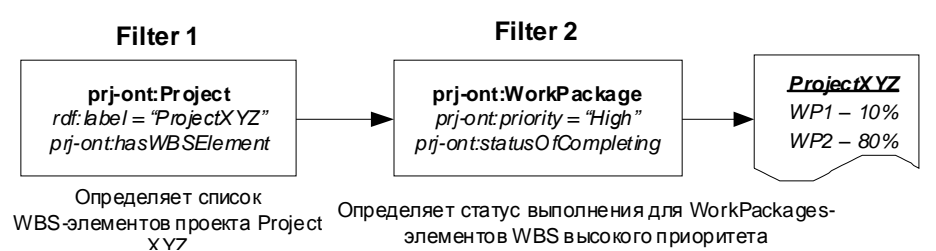

хүр илиснов мес выскоютоприбриста<br>Рис. 7. Пример семантического патерна информационной доски с двумя фильтрами

#### SELECT ?workpackage

WHERE prj-ont:Project rdf:label "ProjectXYZ" ;prj-ont:hasWBSelement ?workpackage . (7) SELECT ?statusOfCompleting

WHERE<[вихідна інформація першого запиту]> prj-ont:hasPriorityLabel "High";

prj-ont:hasStatusOfCompleting ?statusOfCompleting .

Преобразуем записи входных, выходных данных и классов из (7) с помощью символьных условных обозначений в форму, которая позволяет записать запросы как секвенции:

$$
x_1 = (rdf : label" ProjectXYZ"), x_2 = (pri - ont : has WBSelement? work package),
$$
  
\n
$$
x_3 = (pri - ont : hasPriorityLabel" High"),
$$
  
\n
$$
x_4 = (pri - ont : hasStatusOfCompleting ? statusOfCompleting),
$$
  
\n
$$
\tilde{s}_1 = (pri - ont : Proejct), \tilde{s}_2 = (pri - ont : WorkPackage),
$$
  
\n
$$
y_1 = [mypri : WP, rdf : type pri - ont : WorkPackage],
$$
  
\n
$$
y_2 = [pri - ont : statusOfCompleting rdf : type rdfs : Literal],
$$

где записи в скобках [] указывают, что переменная содержит множество значений.

Как указано выше, особенностью прелставления схем семантических данных является их структура как классов, их экземпляров и свойств. Для разработки теории секвенциальных форм запросов к семантическим данным целесообразно учитывать эту особенность. С помощью выражений типа  $A(B)$ , который символизирует принадлежность объекта В объекту А, запишем пример описания элементов запросов:

$$
\breve{s}_1 = (C_1, x_2) = P(I(C_1)), \ y_1 = [I(C_1)], \tag{9}
$$

где  $C$  – класс,  $I$  –экземпляр класса,  $P$  – свойство экземпляра класса.

Тогда в секвенциальной обобщающей форме записи запросов (7), в которых выходная переменная первого запроса является входной переменной второго запроса, приобретут такой вид:

$$
P(I(C_1))_1 P(I(C_1)) \Big| \frac{C_1}{C_2} [I(C_2)] \text{ ta } [I(C_2)] P(I(C_2))_1 P(I(C_2))_2 \Big| \frac{C_2}{C_2} [I(C_1)]. \tag{10}
$$

Наукові праці ВНТУ, 2011, № 2 $\overline{ }$ 

Важно отметить, что секвенции для запросов к семантическим данным на основе классов может иметь один и тот же входные и выходные классы. Этот факт демонстрирует запись второй секвенции (10).

Секвенциальный аппарат позволяет выполнять набор операций над секвенциями, таких как: «И» и «Или», что позволяет переходить к их сокращенным записям. Упрощенные секвенции позволяют автоматически генерировать уже оптимизированный код  $\text{SPARQL}.$ 

**UML Component диаграмма прототипа системи.** Для прототипирования выбран набор NLP/IE инструментов GATE и семантический репозиторий Ontotext SwiftOWLIM из-за их большого набора инструментов, эффективной интеграции, production-уровня технологии, непрерывного совершенствования с помощью исследовательской деятельности, бесплатных решений для исследовательских проектов [8]. На рис. 8 изображена диаграмма компонентов системы.

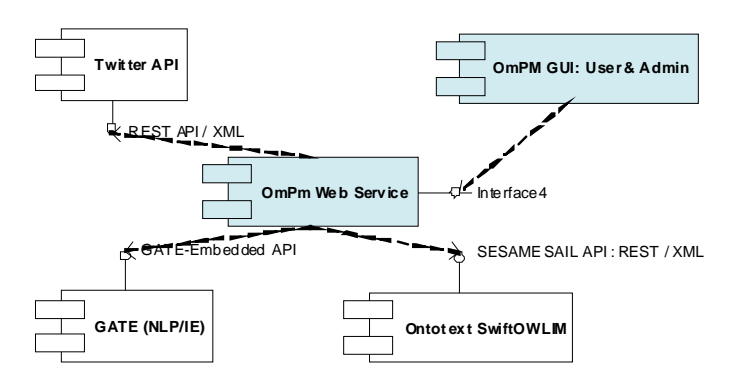

Рис. 8. Диаграмма компонентов системы

#### **Выводы**

В работе предложен новый тип системы менеджмента, которая использует свойства социальных медиа как CAS. Её основные черты: коммуникационно-центричная концепция; использование неспециализированных социальных медиа как центральной коммуникационной среды менеджмента организаций и проектов; использование коротких сообщений микроблогинга, а не больших массивов текста, что упрощает процесс семантической аннотации и увеличивает точность; использование секвенциальных фильтров информационного поиска в семантических представлениях, что упрощает использование. Подобные системы предназначены, в первую очередь, для распределенных некоммерческих и малых коммерческих предприятий, научных и образовательных организаций, имплементации подхода communicative rationality [15] в общественных проектах. Следующий шаг - изготовление прототипа системы.

#### СПИСОК ЛИТЕРАТУРЫ

1. John H. Miller. Complex Adaptive Systems: An Introduction to Computational Models of Social Life / H. Miller John, E. Page Scott. – Princenton University Press,  $2007 - 284$  p.

2. McAfee Andrew. Enterprise 2.0: New Collaborative Tools for Your Organization's Toughest Challenges / Andrew McAfee.  $-1<sup>st</sup>$  edition.  $-$  Harward Business School Press, 2009.  $-$  240 p.

3. Manas Jerry. Managing the Gray Areas: Essential Insights for Leading People, Projects & Organizations / Jerry Manas. – RMC Publications, Inc,  $2007. - 232$  p.

4. User-friendly ontology authoring using a controlled language [Електронний ресурс] / V. Talban, T. Polanjnar,  $\mathbf{r},$ H. Cunningham, K. Botcheva // Department of Computer Science, University of Sheffield, 2006. – Режим доступу: <http://gate.ac.uk/sale/lrec2006/clie/clie.pdf.>

5. Мокін В. Б. Новий метод автоматизованого формування звітів інформаційних систем на основі секвенційного підходу / В. Б. Мокін, А. Р. Ящолт // Вісник Вінницького політехнічного інституту. - 2008. - № 3.  $-C.50-56$ 

6. A guide to the project management body of knowledge (PMBOK Guide)-Forth Edition : ANSI/PMI 99-001-

2008 An American National Standard. - Project Management Institute, Inc.,  $2008 - 470$  p.

7. Twitter Data – a simple, open proposal for embedding data in Twitter messages [Електронний ресурс] / Todd Fast, Jiri Copsa. – 2009. – Режим доступу : http://twitterdata.org/.

8. The Common Pattern Specification Language [Електронний ресурс] / Douglas E. Appelt, Boyan Onyshkevych // Artificial Intelligence Center SRI International. – Режим доступу: http://www.aclweb.org/anthology/X/X98/X98-1004.pdf.

9. OBIE Ontology Based Information Extraction [Електронний ресурс] // The University of Sheffield. 1995 – 2001. – Режим доступу: http://gate.ac.uk/demos/obie/obie.html.

10. Wilcock Graham. Introduction to Linguistic Annotation and Text Analytics / Graham Wilcock. - 1<sup>st</sup> edition. -Morgan & Claypool Publishers, 2009. - 160 p.

11. Ontotext and GATE Training (Module 15) – RDF, SPARQL and Semantic Repositories : GATE Training Course August 2010 [Електронний ресурс] // The University of Sheffield. 1995 – 2001. – Режим доступу : <https://gate.ac.uk/wiki/TrainingCourseAug2010/track4-slides/module-15.pdf.>

12. DLP – An introduction [Електронний ресурс] / Denny Vrandecic, Peter Haase, Pascal Hitzler, York Sure, Rudi Studer // Insitute AIFB University of Karlsruhe, Germany. – Режим доступу: http://logic.aifb.unikarlsruhe.de/dlp/download/dlpintro.pdf.

13. SPARQL Query Language for RDF, W3C Recommendation [Електронний ресурс] // W3C. – 2008. – Режим доступу : http://www.w3.org/TR/rdf-sparql-query/.

14. The SeRQL query language (revision 1.2) [Електронний ресурс] // Aduna. 1997 – 2009. – Режим доступу: <http://www.openrdf.org/doc/sesame/users/ch06.html#section-blanknodes.>

15. Erwann Michael-Kerjan. The Irrational Economist: Making Decisions in a Dangerous World / Erwann Michael- Kerjan, Paul Slovic. - Public Affairs,  $2010. - 336$  p.

**Белодрай Юрий Валентинович** – ведущий инженер-программист, PMP, Senior Engineering Project Manager (Eng,), [Yuriy.Belodray@gmail.com.](mailto:Yuriy.Belodray@gmail.com.)

Арісент Текнолоджис Україна.

Месюра Владимир Иванович - к. т. н., доцент, профессор кафедры компьютерных наук, института информационных технологий и компьютерной инженерии.

Винницкий национальный технический университет.